# Technical Manual **ExamIT**

## AUTOMATIC TEST CORRECTION PLATFORM

4th year, Software Development project Institute Of Technology Carlow

Institiúid Teicneolaíochta Cheatharlach

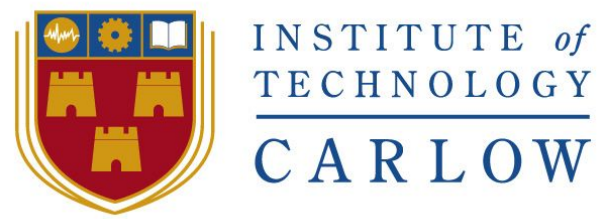

At the heart of South Leinster

# Roger Marciniak

Student Number: C00169733 Supervisor: Paul Barry 4th April, 2016

# <span id="page-1-0"></span>Table Of Contents

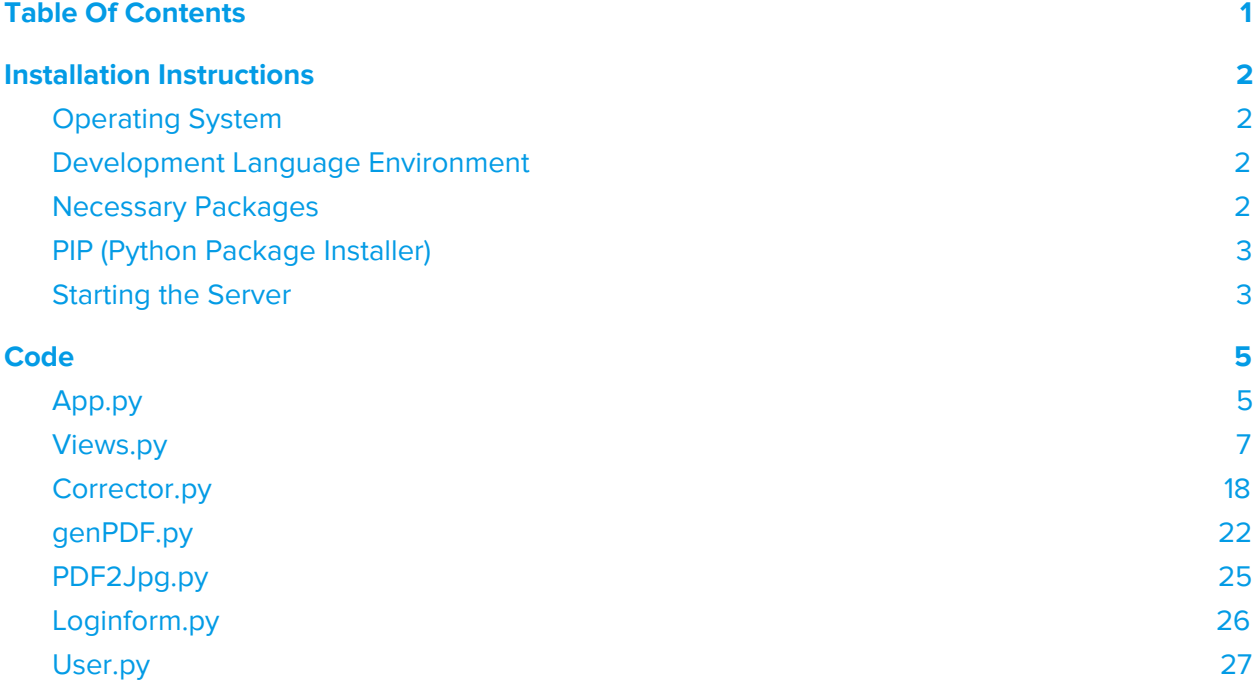

# <span id="page-2-3"></span>Installation Instructions

In order to install the ExamIT system and make it fully usable you need to follow the steps listed below:

## <span id="page-2-2"></span>Operating System

1.) Any Linux Desktop or Server distribution will work with ExamIT. Use your chosen distributions guide for installing it. If you had it installed already proceed to the next step.

## <span id="page-2-1"></span>Development Language Environment

2.) Enter this command into the terminal to check the Python version preinstalled: > python -V

If your version is 3.5 or 3.6 you can proceed to the next step, in the case where your version is 2.5/2.7 or any other, you need to install a new version of Python 3.6 using your distributions package manager. When ready, proceed to the next step.

## <span id="page-2-0"></span>Necessary Packages

3.) Using your distributions package manager, install OpenCV. Check online for the exact package name in your distribution. It will often be 'opencv'

4.) Using your package manager, install 'pip'. It is a Python package manager that will be necessary for installing the Python packages required.

5.) Using your package manager, install 'mongodb'.

# <span id="page-3-1"></span>PIP (Python Package Installer)

6.) Using the command:

> pip install <package>

Install the following packages:

- flask
- flask\_admin
- flask login
- pymongo
- $\bullet$  cv2
- numpy
- imutils
- fpdf
- wand

When finished, you are ready to run the server.

## <span id="page-3-0"></span>Starting the Server

7.) To start the server you need to go into the root folder of the application. From there, you need to open up a terminal window and type in the following command:

> python app.py

You should see the following in the terminal window now:

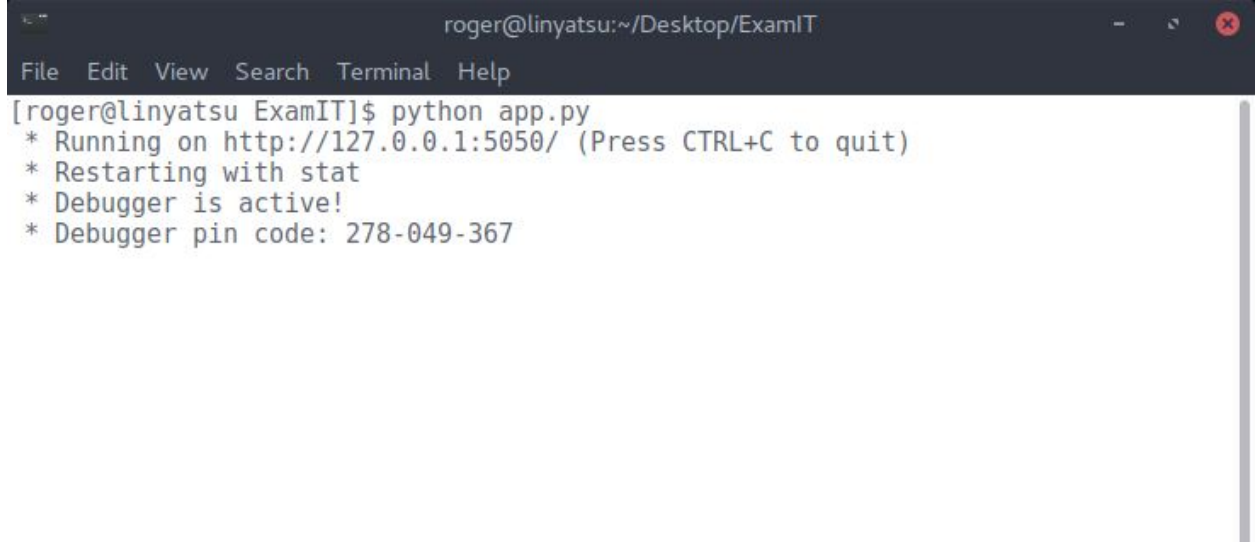

8.) To use the app simply open up a browser and paste in the following address:

[http://127.0.0.1:5050](http://127.0.0.1:5050/)

Or

[http://localhost:5050](http://localhost:5050/)

# <span id="page-5-1"></span>**Code**

## <span id="page-5-0"></span>App.py

```
1
2
3
4
5
from flask import (Flask, redirect, render_template, request,
6
7
8
9
1
0
1
1
1
2
1
3
1
4
1
5
1
6
1
7
1
8
1
9
2
0
2
1
2
   import os
  import flask_admin as admin
   import flask_login as login
               send_from_directory, url_for)
  from user import User
  from views import AdminIndexView, BlankView
   # Create Flask application
   app = Flash(\_name)
   app.config['SECRET_KEY'] = os.urandom(32)
   app.config['MAX_CONTENT_LENGTH'] = 16 * 1024 * 1024
   # bower_components
   @app.route('/bower_components/<path:path>')
   def send_bower(path):
      return send_from_directory(os.path.join(app.root_path,
                                'bower_components'), path)
   @app.route('/dist/<path:path>')
   def send_dist(path):
      return send_from_directory(os.path.join(app.root_path, 'dist'), path)
   @app.route('/js/<path:path>')
   def send_js(path):
      return send_from_directory(os.path.join(app.root_path, 'js'), path)
   # Initialize flask-login
```

```
2
2
3
2
4
2
5
2
6
2
7
2
8
2
9
3
0
3
1
3
2
3
3
3
4
3
5
3
6
3
7
3
8
3
9
4
0
4
1
4
2
4
3
4
   def init_login():
      login_manager = login.LoginManager()
      login_manager.init_app(app)
      # Create user loader function
      @login_manager.user_loader
      def load_user(user_id):
         return User.get(user_id)
   # Flask views
   @app.route('/')
   def index():
      return render_template("sb-admin/redirect.html")
   @app.route('/student/')
   def student():
      return render_template("sb-admin/student.html")
   @app.errorhandler(404)
   def fourOhFour(error):
      return '404: You have wandered too far young adventurer!'
   # Initialize flask-login
   init_login()
   # Create admin
   admin = admin. Admin(ap,'ExamIT v0.8',
                 index_view=AdminIndexView())
   # admin.add_view(BlankView(name='Blank', url='blank', endpoint='blank'))
   if __name__ == \frac{1}{2} main_':
      app.run(debug=True, port=5050)
```
<span id="page-8-0"></span>Views.py

**import shutil import time from random import** sample

**import flask\_admin as admin import flask\_login as login from flask import** (flash, redirect, render\_template, request, send\_file, session, url\_for) **from flask\_admin import** expose, helpers **from pymongo import** MongoClient

**import corrector import genPDF import PDF2jpg from loginform import** LoginForm

ALLOWED\_EXTENSIONS = set(['pdf'])

# prepares db client = MongoClient() db = client.examit

 $cats = db.cats$ quests =  $db.$ quests  $#$  question col tests = db.tests results = db.results

# Create customized index view class that handles login & registration **class AdminIndexView**(admin.AdminIndexView):

# converts answer keys from ABCDE form to 01234 needed for correction **def letter2num**(self, l): num = ord(l) - **65 return** num

# takes a test cursor, returns a dict of answer key items

```
def getAnswerKey(self, test):
```

```
key = \{\}for i, question in enumerate(test['QUESTIONS']):
  key[i] = self.letter2num(question['KEY'])
return key
```
# ensures the file uploaded is an allowed file type

**def allowed\_file**(self, filename): **print**(filename) **return** '.' **in** filename **and** \ filename.rsplit('.', **1**)[**1**].lower() **in** ALLOWED\_EXTENSIONS

#### **def get\_quests**(self):

```
columns = ["Question", "Category", "Key", "Creation Date", "Unique ID"]
found = questions.find()rows = \Boxfor q in found:
  row = \lceil \rceilrow.append(q['QUESTION'])
  row.append(q['CATEGORY'])
  row.append(q['KEY'])
  row.append(q['CREATED'])
  row.append(q['_id'])
  rows.append(row)
return (columns, rows)
```
#### **def get\_cats**(self):

columns = ["Category", "Creation Date", "Unique ID"]  $found = cats.find()$ 

```
rows = \Boxfor c in found:
    row = \Boxrow.append(c['CATEGORY'])
    row.append(c['CREATED'])
    row.append(c['_id'])
    rows.append(row)
  return (columns, rows)
def get_tests(self):
  columns = ["Test", "Lecturer", "Time Allowed", "Module",
        "Questions", "Category", "Creation Date", "Unique ID"]
  found = tests.find()rows = \lceilfor t in found:
    row = \lceilrow.append(t['TITLE'])
    row.append(t['LECTURER'])
    row.append(t['TIME_ALLOWED'])
    row.append(t['MODULE'])
    row.append(t['QUESTCNT'])
    row.append(t['CATEGORY'])
    row.append(t['CREATED'])
    row.append(t['_id'])
    rows.append(row)
  return (columns, rows)
```
#### **def \_tools**(self):

(qcols, qrows) = self.get\_quests() self.qtable = {"questions": {"columns": qcols, "rows": qrows}}

(ccols, crows) = self.get\_cats() self.ctable = {"categories": {"columns": ccols, "rows": crows}}

 $(t \text{cols}, t \text{rows}) = \text{self.get\_tests}()$ self.ttable = {"tests": {"columns": tcols, "rows": trows}}

### **@expose**('/')

#### **def index**(self):

**if not** login.current\_user.is\_authenticated: **return** redirect(url\_for('.login\_view'))

self.header = "Welcome to ExamIT" **return** render\_template('sb-admin/pages/start.html', admin\_view=self)

```
@expose('/categories/', methods=['GET', 'POST'])
def cats(self):
  if not login.current_user.is_authenticated:
    return redirect(url_for('.login_view'))
  if request.method == 'POST':
    cat = request.form.get('category').strip()
    current_time = time.localtime()
    ctime = time.strftime('%a, %d %b %Y %H:%M:%S GMT',
                  current_time)
    cat_to_db = {''}\text{CATEGORY}": cat,
            "CREATED": ctime}
    db_{\text{c}}checker = {"CATEGORY": cat}
    result = cats.replace_one(db_checker, cat_to_db, upsert=True)
    if result.modified_count == 1:
       flash('Category/already existed!',
           category='info')
    else:
       flash('Category was successfully added!',
           category='success')
    return redirect(url_for('.cats'))
  self._tools()
  self.header = "Categories"
  return render_template('sb-admin/pages/cats.html',
                admin_view=self)
@expose('/questions/display/')
def questions(self):
  if not login.current_user.is_authenticated:
    return redirect(url_for('.login_view'))
  self._tools()
  self.header = "Questions"
  return render_template('sb-admin/pages/questions.html',
                admin_view=self)
@expose('/questions/add/', methods=['GET', 'POST'])
def add_question(self):
```

```
if not login.current_user.is_authenticated:
```

```
return redirect(url_for('.login_view'))
catlist = \Boxfound = cats.find()for c in found:
  catlist.append(c['CATEGORY'])
catlist.sort()
if request.method == 'POST':
  cat = request.form.get('category')
  qbody = " ".join(request.form.get('question').split())
  answers = \Boxanswers.extend([" ".join(request.form.get('A').split()),
            " ".join(request.form.get('B').split()),
            " ".join(request.form.get('C').split()),
            " ".join(request.form.get('D').split()),
            " ".join(request.form.get('E').split())])
  anskey = request.form.get('anskey')
  current_time = time.localtime()
  ctime = time.strftime('%a, %d %b %Y %H:%M:%S GMT',
               current_time)
  quest_to_db = {^n}CATEGORY": cat,
           "QUESTION": qbody,
           "ANSWERS": answers,
           "KEY": anskey,
           "CREATED": ctime}
  db_checker = {"CATEGORY": cat,
          "QUESTION": qbody}
  # if a question with the same category/question combo exists,
  # then it is replaced with the new one,
  # otherwise treated as a new question and added to the db
  result = quests.replace_one(db_checker, quest_to_db, upsert=True)
  if result.modified_count == 1:
    flash('Category/Answer combination existed and was updated!',
        category='info')
  else:
    flash('Question was successfully added!',
```

```
category='success')
```
**return** render\_template('sb-admin/pages/qadd.html',

```
categs=catlist,
```
admin\_view=self)

```
self._tools()
  self.header = "Add Question"
  return render_template('sb-admin/pages/qadd.html',
                categs=catlist,
                admin_view=self)
@expose('/tests/display/', methods=['GET', 'POST'])
def tests(self):
  if not login.current_user.is_authenticated:
    return redirect(url_for('.login_view'))
  self._tools()
  self.header = "Tests"
  return render_template('sb-admin/pages/tests.html',
                admin_view=self)
@expose('/tests/generate/', methods=['GET', 'POST'])
def gentest(self):
  if not login.current_user.is_authenticated:
    return redirect(url_for('.login_view'))
  catlist = \Boxfound = cats.find()for c in found:
    catlist.append(c['CATEGORY'])
  catlist.sort()
  self.header = "Generate Test"
  return render_template('sb-admin/pages/tgen.html',
                categs=catlist,
                admin_view=self)
@expose('/tests/confirm/', methods=['GET', 'POST'])
def gentest_conf(self):
  if not login.current_user.is_authenticated:
    return redirect(url_for('.login_view'))
  if request.method == 'POST':
    title = request.form.get('title').strip()
    timeal = request.form.get('timeallowed').strip()
    lecturer = request.form.get('lecturer').strip()
    module = request.form.get('module').strip()
    categ = request.form.get('category').strip()
```
qamount = int(request.form.get('amount')) current\_time = time.localtime() ctime = time.strftime('%a, %d %b %Y %H:%M:%S GMT', current\_time) # draw n questions from category query = list(quests.find({"CATEGORY": categ})) **if** len(query) >= qamount: samp = sample(query, qamount) **for** doc **in** samp:  $doc['_id'] = str(doc['_id'])$ test =  $\{$ "TITLE": title, "TIME\_ALLOWED": timeal, "LECTURER": lecturer, "MODULE": module, "CATEGORY": categ, "QUESTCNT": qamount, "QUESTIONS": samp, "CREATED": ctime}  $db$ \_checker = {"TITLE": title, "MODULE": module, "CATEGORY": categ, "QUESTCNT": qamount} session['test'] = test session['db\_checker'] = db\_checker **return** render\_template('sb-admin/pages/tgenconf.html', test=test, admin\_view=self) **else**: # not enough questions in the category flash('Not enough questions in the selected category!', category='danger') **return** redirect(url\_for('admin.gentest')) self.\_tools() self.header = "Confirm Test Creation"

**return** render\_template('sb-admin/pages/tgenconf.html', admin\_view=self)

**@expose**('/tests/confirmed/', methods=['GET', 'POST']) **def gentest\_confd**(self): **if not** login.current\_user.is\_authenticated: **return** redirect(url\_for('.login\_view'))

**if** request.method == 'POST': result = tests.replace\_one(session['db\_checker'],

```
session['test'],
                     upsert=True)
    if result.modified_count == 1:
       flash('Test existed and was updated!',
          category='info')
    else:
       flash('Test was successfully generated!',
          category='success')
    return render_template('sb-admin/pages/tgenconfd.html',
                  admin_view=self)
  self.header = "Generation Confirmation"
  return render_template('sb-admin/pages/tgenconfd.html',
                admin_view=self)
@expose('/tests/print/', methods=['GET', 'POST'])
def printtest(self):
  if not login.current_user.is_authenticated:
    return redirect(url_for('.login_view'))
  found = tests.find()if request.method == 'POST':
    title = request.form.get('title')
    session['title'] = title
    tfound = tests.find_one({"TITLE": title})
    return render_template('sb-admin/pages/printtest.html',
                  tests=found,
                  selected=tfound,
                  admin_view=self)
  self.header = "Print Test"
  return render_template('sb-admin/pages/printtest.html',
                tests=found,
                admin_view=self)
@expose('/tests/print/printout/', methods=['GET', 'POST'])
def printconfd(self):
  if not login.current_user.is_authenticated:
    return redirect(url_for('.login_view'))
  if request.method == 'POST':
    tfound = tests.find_one({"TITLE": session['title']})
    # generates the PDF
```

```
15
```

```
pdf = genPDF. generate(tfound) # "pdf/ptest.pdf"
    try:
       return send_file(pdf, attachment_filename='test.pdf')
    except Exception as e:
       return str(e)
  self.header = "Printout"
  return render_template('sb-admin/pages/printconfd.html',
                admin_view=self)
@expose('/tests/correct/', methods=['GET', 'POST'])
def correcttest(self):
  if not login.current_user.is_authenticated:
    return redirect(url_for('.login_view'))
  found = tests.find()if request.method == 'POST':
    title = request.form.get('title')
    tfound = tests.find_one({"TITLE": title})
    # if request does not contain the file part
    if 'file' not in request.files:
       flash('No file was sent', category='danger')
       return redirect(request.url)
    file = request.files['file']
    # if user does not select file, browser will
    # submit an empty part without filename
    if file.filename == ":
       flash('No file was selected', category='danger')
       return redirect(request.url)
    # if file was selected but of the wrong type
    if file and not self.allowed_file(file.filename):
       flash('Please select a .pdf file', category='danger')
       return redirect(request.url)
    # if file was selected & is correct type
    if file and self.allowed_file(file.filename):
       as_jpeg = PDF2jpg.convert(file)
       # fetches the answer key corresponding to the test
       key = self.getAnswerKey(tfound)
       print(key)
       # corrects the test image using the answer key
       # returns (location, score, correct, AMOUNT)
       loc, corr, am, sc, flag = corrector.correct(as_jpeg, key)
       curr_time = time.localtime()
       ctime = time.strftime('%a, %d %b %Y %H:%M:%S GMT', curr_time)
```
corrected  $=$  {"TEST": title, "SCORE": sc, "CORRECT": corr, "AMOUNT": am, "FLAG": flag, "CREATED": ctime} # insert into the db result = results.insert\_one(corrected) # obtain the MongoDB ObjectID in string form id = str(result.inserted\_id) + '.png' # move and give a unique name to the test image for storage  $#$  destination = path to file destination = shutil.move(loc, 'results/' + id) # update the document with test file location results.update({'\_id': result.inserted\_id}, {"\$set": {"HREF": id}}, upsert=False) **print**('NEW\_FILE\_SAVED={}'.format(destination)) flash("File was corrected. Visit 'Test Results' to see scores", category='success') **return** render\_template('sb-admin/pages/uploadtest.html', tests=found, admin\_view=self)

self.header = "Correct Test" **return** render\_template('sb-admin/pages/uploadtest.html', tests=found, admin\_view=self)

**@expose**('/tests/results/') **def results**(self):

**if not** login.current\_user.is\_authenticated: **return** redirect(url\_for('.login\_view'))

# returns a list of unique test titles tests = results.distinct('TEST')

self.header = "Corrected Assessments" **return** render\_template('sb-admin/pages/corrected.html', tests=tests, admin\_view=self)

**@expose**('/tests/results/<test>') **def displayresult**(self, test):

```
if not login.current_user.is_authenticated:
    return redirect(url_for('.login_view'))
  res = results.find({"TEST": test})
  self.header = "Results: \{"format(test)
  return render_template('sb-admin/pages/listresults.html',
                results=res,
                admin_view=self)
@expose('/tests/results/one/<img>')
def showimg(self, img):
  if not login.current_user.is_authenticated:
    return redirect(url_for('.login_view'))
  location = 'results' + imgreturn send_file(location, attachment_filename=img)
@expose('/login/', methods=('GET', 'POST'))
def login_view(self):
  # handle user login
  form = LoginForm(request.form)
  if helpers.validate_form_on_submit(form):
    user = form.get_user()
    login.login_user(user)
  if login.current_user.is_authenticated:
    return redirect(url_for('.index'))
  self._template_args['form'] = form
  return render_template('sb-admin/pages/login.html',
                form=form)
@expose('/logout/')
def logout_view(self):
  login.logout_user()
  return redirect(url_for('.index'))
```
**class BlankView**(admin.BaseView):

**@expose**('/') **def index**(self): **return** render\_template('sb-admin/pages/blank.html', admin\_view=self)

## <span id="page-19-0"></span>Corrector.py

**import imutils import numpy as np from imutils import** contours

**import cv2**

 $"''"$ 

This tool corrects the image test using the answer key supplied. """

#### **def correct**(test, key):

# ANSWER\_KEY maps question number to correct answer ANSWER\_KEY = key

# AMOUNT is the amount of questions  $AMOUNT = len(key)$  # should be 5|10|15 **print**("ANSWER\_KEY\_LENGTH={}".format(AMOUNT)) # gets sheet image = cv2.imread(test)

# converts to grayscale gray = cv2.cvtColor(image, cv2.COLOR\_BGR2GRAY)

# blurrs the image slightly blurred = cv2.GaussianBlur(gray, (**5**, **5**), **0**)

# finds edges -> edged = cv2.Canny(blurred, **75**, **200**)

```
# applies Otsu's thresholding to binarize the grayscale
thresh = cv2.threshold(gray, 0, 255,
            cv2.THRESH_BINARY_INV | cv2.THRESH_OTSU)[1]
```

```
# finds and initialises a list of question circles
cnts = cv2.findContours(thresh.copy(),
              cv2.RETR_EXTERNAL,
              cv2.CHAIN_APPROX_NONE)
cnts = cnts[0] if imutils.is_cv2() else cnts[1]
questionCnts = \Boxprint("CNT_AMOUNT={}".format(len(cnts)))
```
# for every question circle

**for** c **in** cnts: # create a box around a circle, # x, y being top-left coord, w, h its width & height  $(x, y, w, h) = cv2$ . bounding Rect(c)

# use it to create the aspect ratio  $ar = w / f$ loat(h)

# populates a list with question circles # to become a question circle it needs to be: # wide & tall enough and have an apect ratio of +-1 **if** w >= **50 and** h >= **50 and** ar >= **0.9 and** ar <= **1.1**: questionCnts.append(c)

# top -> bottom sort question circles questionCnts = contours.sort\_contours(questionCnts, method="top-to-bottom")[**0**] **print**("QCNT\_AMOUNT={}".format(len(questionCnts)))

```
# after filtering, the question counts should be either of the three
# otherwise, the algorithm has failed to locate the right contours
if AMOUNT * 5 not in [25, 50, 75]:
  # if the algorithm cannot correct the test it will void it (True)
  # the lecturer can manually correct it later
  # sheet print score
  cv2.putText(image, "{}/{} {:.2f}% VOID".format(0, AMOUNT, 0),
         (50, 150), cv2.FONT_HERSHEY_SIMPLEX, 4.0, (0, 0, 255), 2)
  # the result image with annotations drawn on it
  location = 'results/temp/corrected.png'
  cv2.imwrite(location, image)
  # return format (location, correct, AMOUNT, score, FLAG)
  return (location, 0, AMOUNT, 0, True)
# if expected number of contours, correcting begins
# correct q's count
correct = <b>0</b># each q has 5 (ABCDE) answers, loop over answers in groups of 5
for (q, i) in enumerate(np.arange(0, len(questionCnts), 5)):
  # sort question circles group from left to right
  cnts = contours.sort_contours(questionCnts[i:i + 5])[0]
  # bubbled answer index
  bubbled = None
  # for circle in sorted group of 5, create a mask (only show one circle)
  for (j, c) in enumerate(cnts):
     # aka. return a new array of given shape, filled with zeros
     # in this case blank copy of our test
     mask = np.zeros(thresh.shape, dtype="uint8")
     # draw contours of the circle [c] onto our mask
     cv2.drawContours(mask, [c], -1, 255, -1)
     # place the mask on the sheet
     mask = cv2.bitwise_and(thresh, thresh, mask=mask)
     # count non-zero pixels inside the circle/mask
    total = cv2.countNonZero(mask)
     # if the current total contains a more non-zero pixels
     # then it is the answer (currently)
     if bubbled is None or total > bubbled[0]:
```
# bubbled = (amount of nonzero pixels, which circle)

#### bubbled  $=$  (total,  $\mathbf{i}$ )

# colour for the wrong answer contour (red) color = (**0**, **0**, **255**)

```
# answer key at question circle q
k = ANSWER_KEY[q]
```
# is the answer correct according to the answer key? draw (green)  $\mathbf{if} \mathbf{k} = \mathbf{b}$ ubbled $\mathbf{[1]}$ : color = (**0**, **255**, **0**)  $correct += 1$ 

# draw the contour on the correct answer cv2.drawContours(image, [cnts[k]], -**1**, color, **3**)

```
# calculate score (OUT OF 5|10|15 Q's)
score = (correct / AMOUNT) * 100
print("SCORE={}/{} {:.2f}%".format(correct, AMOUNT, score))
```
# sheet print score

```
cv2.putText(image, "{}/{} {:.2f}%".format(correct, AMOUNT, score),
      (50, 150), cv2.FONT_HERSHEY_SIMPLEX, 4.0, (0, 0, 255), 2)
```

```
# the result image with annotations drawn on it
location = 'results/temp/corrected.png'
cv2.imwrite(location, image)
# the following do not need to be saved
# saved for thr purpose of presenting the steps of the algorithm
cv2.imwrite('results/temp/grayscale.png', gray)
cv2.imwrite('results/temp/blurred.png', blurred)
cv2.imwrite('results/temp/edged.png', edged)
cv2.imwrite('results/temp/thresholded.png', thresh)
return (location, correct, AMOUNT, score, False)
```
# <span id="page-23-0"></span>genPDF.py **from fpdf import** FPDF

 $"""""$ This tool generates the test in a PDF format.  $"''"$ 

#### **class PDF**(FPDF):

**def header**(self): # automatically called, do not call # Arial bold 8 self.set\_font('Arial', 'B', **8**) # Title self.cell(**190**, **5**, 'ExamIT - IT Carlow', **0**, **0**, align='C') # Line break self.ln(**10**)

# Page footer **def footer**(self): # automatically called, do not call # Position at 2cm from bottom self.set\_y(-**20**) # Arial italic 8 self.set\_font('Arial', 'B', **12**) # content # pdf.image(name='carlow.png',  $x = 170$ ,  $y = 12$ ,  $w = 30$ , h = 29)

# when called, generates a PDF document of the test # the library doesn't allow for a cleaner way of doing this

```
def generate(test):
  pdf = PDF()pdf.set_margins(left=10, top=5)
  pdf.add_page()
  pdf.set_font('Arial', 'B', 14)
  pdf.cell(w=47, h=7, txt='C001', border='B', ln=0)
  pdf.cell(w=13)
  pdf.cell(w=70, h=7, txt=' ANSWERBOOK ', border=0, ln=1, align='C')
  pdf.set_font('Arial', 'B', 12)
  pdf.set_text_color(100)
  pdf.cell(w=47, h=7, txt='STUDENT NUMBER', border=0, ln=1, align='L')
  pdf.set_text_color(0)
  pdf.ln(2)
  pdf.cell(w=85, h=5, txt='Title: ', border=0, ln=0, align='R')
  pdf.cell(w=105, h=5, txt=test['TITLE'], border=0, ln=1, align='L')
  pdf.cell(w=85, h=5, txt='Time: ', border=0, ln=0, align='R')
  pdf.cell(w=105, h=5, txt=test['TIME_ALLOWED'], border=0, ln=1, align='L')
  pdf.cell(w=85, h=5, txt='Lecturer: ', border=0, ln=0, align='R')
  pdf.cell(w=105, h=5, txt=test['LECTURER'], border=0, ln=1, align='L')
  pdf.cell(w=85, h=5, txt='Module: ', border=0, ln=0, align='R')
  pdf.cell(w=105, h=5, txt=test['MODULE'], border=0, ln=1, align='L')
  pdf.cell(w=85, h=5, txt='Questions: ', border=0, ln=0, align='R')
  pdf.cell(w=105, h=5, txt=str(test['QUESTCNT']), border=0, ln=1, align='L')
  pdf.ln(5)
  pdf.cell(w=50, h=198) # pushes question grid to the right
  if test['QUESTCNT'] == 5:
```
type = 'pdf/shortwhite.png' height = **66 elif** test['QUESTCNT'] == **10**: type = 'pdf/regularwhite.png' height = **132**

```
else: # questionAm == 15type = 'pdf/longwhite.png'
  height = 198
# question grid
pdf.image(name=type, x=None, y=None, w=80, h=height)
# adds a question sheet to the test
pdf.add_page()
pdf.set_font('Arial', 'B', 14)
pdf.cell(w=190, h=7, txt=' QUESTION SHEET ', border=0, ln=1, align='C')
pdf.set_font('Arial', 'B', 12)
pdf.ln(10)
letter = 'abcde'
for n, q in enumerate(test['QUESTIONS']):
  pdf.cell(w=10, h=5, txt="{}. ".format(n + 1), ln=0, align='R')
  pdf.cell(w=160, h=5, txt=str(q['QUESTION']), border=0, ln=1, align='L')
  pdf.ln(1)
  for l, a in zip(letter, q['ANSWERS']):
     pdf.cell(w=20, h=5, txt="{}. ".format(l), ln=0, align='C')
     pdf.cell(w=170, h=5, txt=a, border=0, ln=1, align='L')
  pdf.ln(3)
pdf.ln(20)
pdf.set_font('Arial', 'B', 13)
pdf.cell(w=190, h=7, txt='Test completion guidelines', ln=1, align='C')
pdf.set_font('Arial', 'B', 12)
pdf.ln(2)
guidelines = ['Only use pen inside the answer circles and for student no.',
        'Try not to go outside the circles when marking them',
        'Try to mark only one circle in each row',
        'The circle filled in more, will be considered your answer',
        'Only return the answerbook']
for n, guide in enumerate(guidelines):
  pdf.cell(w=20, h=5, txt='{}. '.format(n + 1), ln=0, align='R')
  pdf.cell(w=160, h=5, txt=guide, border=0, ln=1, align='L')
# save file, same name, will always be overwritten for space conservation
fname = "pdf/ptest.pdf"
```
pdf.output(fname) **return** fname

## <span id="page-26-0"></span>PDF2Jpg.py

**from wand.color import** Color **from wand.image import** Image

 $\cdots$ This tool converts the .pdf to .jpg for use with OpenCV. """

#### **def convert**(test):

# opens the pdf file stream with the correct resolution

# so that the elements are qood quality

**with** Image(file=test, format='pdf', resolution=**300**) **as** img:

#### img.compression\_quality = **100**

# sets background colour

#### img.background\_color = Color("white")

# because the pdf contains transparency that becomes black

# we need to remove it, the space will assume background colour

```
img.alpha_channel = 'remove'
# saved as a .jpg so OpenCV can use it
img.format = 'jpeg'
fn = 'test.jpg'
img.save(filename=fn)
# jpeg_bin = img.make_blob('jpeg')
return fn
```

```
Loginform.py
from wtforms import fields, form, validators
```
**from user import** User

```
# Define login and registration forms (for flask-login)
class LoginForm(form.Form):
  username = fields.TextField(validators=[validators.required()])
  password = fields.PasswordField(validators=[validators.required()])
```

```
def validate_login(self, field):
  user = self.get_user()
```

```
if user is None:
  raise validators.ValidationError('Invalid user')
```

```
if user.password != self.password.data:
  raise validators.ValidationError('Invalid password')
```
**def get\_user**(self): **return** User.get(self.username.data)

```
User.py
from flask_login import UserMixin
```

```
class UserNotFoundError(Exception):
  pass
```

```
class User(UserMixin):
  # TODO: needs to be dehardcoded if time allows for a proper user solution
  USERS = {# username: password
    'roger': 'troll0',
    'mary': 'jane'
  }
  id = None
```

```
password = None
```

```
def __init__(self, id):
  if id not in self.USERS:
```

```
raise UserNotFoundError()
self.id = id
self.password = self.USERS[id]
```

```
@classmethod
def get(self_class, id):
  try:
    return self_class(id)
  except UserNotFoundError:
    return None
```
There are also HTML files with Jinja2 logic which might be worth having a look at at:

templates/sb-admin/pages

 $\mathbf{r}$  $\sim$